Subject: [-mm PATCH 0/7] Memory controller introduction Posted by [Balbir Singh](https://new-forum.openvz.org/index.php?t=usrinfo&id=675) on Wed, 04 Jul 2007 22:21:08 GMT [View Forum Message](https://new-forum.openvz.org/index.php?t=rview&th=3724&goto=19145#msg_19145) <> [Reply to Message](https://new-forum.openvz.org/index.php?t=post&reply_to=19145)

Resending with the patch numbering fixed and linux-mm copied

This patchset implements another version of the memory controller. These patches have been through a big churn, the first set of patches were posted last year and earlier this year at http://lkml.org/lkml/2007/2/19/10

Ever since, the RSS controller has been through four revisions, the latest one being http://lwn.net/Articles/236817/

This patchset draws from the patches listed above and from some of the contents of the patches posted by Vaidyanathan for page cache control. http://lkml.org/lkml/2007/6/20/92

Pavel, Vaidy could you look at the patches and add your signed off by where relevant?

At OLS, the resource management BOF, it was discussed that we need to manage RSS and unmapped page cache together. This patchset is a step towards that

## TODO's

- 1. Add memory controller water mark support. Reclaim on high water mark
- 2. Add support for shrinking on limit change
- 3. Add per zone per container LRU lists
- 4. Make page referenced() container aware
- 5. Figure out a better CLUI for the controller

In case you have been using/testing the RSS controller, you'll find that this controller works slower than the RSS controller. The reason being that both swap cache and page cache is accounted for, so pages do go out to swap upon reclaim (they cannot live in the swap cache).

I've test compiled the framework without the controller enabled, tested the code on UML and minimally on a power box.

Any test output, feedback, comments, suggestions are welcome!

series

res\_counters\_infra.patch mem-control-setup.patch mem-control-accounting-setup.patch mem-control-accounting.patch mem-control-task-migration.patch mem-control-lru-and-reclaim.patch mem-control-out-of-memory.patch

-- Warm Regards, Balbir Singh Linux Technology Center IBM, ISTL

Containers mailing list Containers@lists.linux-foundation.org https://lists.linux-foundation.org/mailman/listinfo/containers

\_\_\_\_\_\_\_\_\_\_\_\_\_\_\_\_\_\_\_\_\_\_\_\_\_\_\_\_\_\_\_\_\_\_\_\_\_\_\_\_\_\_\_\_\_\_\_

Subject: [-mm PATCH 1/7] Memory controller resource counters Posted by [Balbir Singh](https://new-forum.openvz.org/index.php?t=usrinfo&id=675) on Wed, 04 Jul 2007 22:21:20 GMT [View Forum Message](https://new-forum.openvz.org/index.php?t=rview&th=3724&goto=19146#msg_19146) <> [Reply to Message](https://new-forum.openvz.org/index.php?t=post&reply_to=19146)

Introduce generic structures and routines for resource accounting.

Each resource accounting container is supposed to aggregate it, container\_subsystem\_state and its resource-specific members within.

Signed-off-by: Pavel Emelianov <xemul@openvz.org> Signed-off-by: Balbir Singh <br/> <br/>halbir@linux.vnet.ibm.com> ---

 include/linux/res\_counter.h | 102 +++++++++++++++++++++++++++++++++++++ init/Kconfig | 4 + kernel/Makefile | 1 kernel/res\_counter.c | 121 ++++++++++++++++++++++++++++++++++++++++++++ 4 files changed, 228 insertions(+)

```
diff -puN /dev/null include/linux/res_counter.h
--- /dev/null	2007-06-01 08:12:04.000000000 -0700
+++ linux-2.6.22-rc6-balbir/include/linux/res_counter.h	2007-07-04 15:05:19.000000000 -0700
@ @ -0.0 +1.102 @ @+#ifndef __RES_COUNTER_H__
+#define RES COUNTER H
+
+/*
+ * resource counters
+ * contain common data types and routines for resource accounting
+ *
+ * Copyright 2007 OpenVZ SWsoft Inc
+ *
```
+ \* Author: Pavel Emelianov <xemul@openvz.org> + \* + \*/ + +#include <linux/container.h>  $\ddot{\phantom{1}}$  $+$ /\* + \* the core object. the container that wishes to account for some + \* resource may include this counter into its structures and use + \* the helpers described beyond + \*/ + +struct res\_counter {  $+$  /\* + \* the current resource consumption level  $+$   $*/$ + unsigned long usage;  $+$  /\* + \* the limit that usage cannot exceed  $+$   $*/$ + unsigned long limit;  $+$  /\* + \* the number of insuccessful attempts to consume the resource  $+$   $\frac{*}{ }$ + unsigned long failcnt;  $+$  /\*  $+$  \* the lock to protect all of the above. + \* the routines below consider this to be IRQ-safe  $+$   $*/$ + spinlock\_t lock; +}; +  $+$ /\* + \* helpers to interact with userspace + \* res\_counter\_read/\_write - put/get the specified fields from the + \* res\_counter struct to/from the user + \* + \* @cnt: the counter in question + \* @member: the field to work with (see RES\_xxx below) + \* @buf: the buffer to opeate on,... + \* @nbytes: its size... + \* @pos: and the offset.  $+$   $*/$ + +ssize\_t res\_counter\_read(struct res\_counter \*cnt, int member, + const char \_\_user \*buf, size\_t nbytes, loff\_t \*pos); +ssize\_t res\_counter\_write(struct res\_counter \*cnt, int member, + const char user \*buf, size t nbytes, loff t \*pos);

+  $+$ /\* + \* the field descriptors. one for each member of res\_counter + \*/ + +enum { + RES\_USAGE. + RES\_LIMIT, + RES\_FAILCNT, +}; +  $+$ /\* + \* helpers for accounting + \*/ + +void res\_counter\_init(struct res\_counter \*cnt); +  $+$ /\* + \* charge - try to consume more resource. + \* + \* @cnt: the counter + \* @val: the amount of the resource. each controller defines its own + \* units, e.g. numbers, bytes, Kbytes, etc + \* + \* returns 0 on success and <0 if the cnt->usage will exceed the cnt->limit + \* locked call expects the cnt->lock to be taken  $+$  \*/ + +int res\_counter\_charge\_locked(struct res\_counter \*cnt, unsigned long val); +int res\_counter\_charge(struct res\_counter \*cnt, unsigned long val); +  $+$ /\* + \* uncharge - tell that some portion of the resource is released + \* + \* @cnt: the counter + \* @val: the amount of the resource + \* + \* these calls check for usage underflow and show a warning on the console + \* locked call expects the cnt->lock to be taken  $+$  \*/ + +void res\_counter\_uncharge\_locked(struct res\_counter \*cnt, unsigned long val); +void res\_counter\_uncharge(struct res\_counter \*cnt, unsigned long val); + +#endif diff -puN init/Kconfig~res\_counters\_infra init/Kconfig --- linux-2.6.22-rc6/init/Kconfig~res\_counters\_infra 2007-07-04 15:05:19.000000000 -0700 +++ linux-2.6.22-rc6-balbir/init/Kconfig 2007-07-04 15:05:19.000000000 -0700

 Say N if unsure. +config RESOURCE\_COUNTERS  $+$  bool + select CONTAINERS + config SYSFS\_DEPRECATED bool "Create deprecated sysfs files" default y diff -puN kernel/Makefile~res\_counters\_infra kernel/Makefile --- linux-2.6.22-rc6/kernel/Makefile~res\_counters\_infra 2007-07-04 15:05:19.000000000 -0700 +++ linux-2.6.22-rc6-balbir/kernel/Makefile 2007-07-04 15:05:19.000000000 -0700 @@ -58,6 +58,7 @@ obj-\$(CONFIG\_RELAY) += relay.o obj-\$(CONFIG\_SYSCTL) += utsname\_sysctl.o obj-\$(CONFIG\_TASK\_DELAY\_ACCT) += delayacct.o obj-\$(CONFIG\_TASKSTATS) += taskstats.o tsacct.o +obj-\$(CONFIG\_RESOURCE\_COUNTERS) += res\_counter.o ifneq (\$(CONFIG\_SCHED\_NO\_NO\_OMIT\_FRAME\_POINTER),y) # According to Alan Modra <alan@linuxcare.com.au>, the -fno-omit-frame-pointer is diff -puN /dev/null kernel/res\_counter.c --- /dev/null 2007-06-01 08:12:04.000000000 -0700 +++ linux-2.6.22-rc6-balbir/kernel/res\_counter.c 2007-07-04 15:05:19.000000000 -0700 @@ -0,0 +1,121 @@  $+$ /\* + \* resource containers + \* + \* Copyright 2007 OpenVZ SWsoft Inc + \* + \* Author: Pavel Emelianov <xemul@openvz.org> + \* + \*/ + +#include <linux/types.h> +#include <linux/parser.h> +#include <linux/fs.h> +#include <linux/res\_counter.h> +#include <linux/uaccess.h> + +void res\_counter\_init(struct res\_counter \*cnt) +{ + spin\_lock\_init(&cnt->lock); + cnt->limit = (unsigned long)LONG MAX; +} + +int res\_counter\_charge\_locked(struct res\_counter \*cnt, unsigned long val)

```
+{
+ if (cnt->usage \le cnt->limit - val) {
+ cnt->usage += val;
+ return 0;
+	}
+
+	cnt->failcnt++;
+ return -ENOMEM;
+}
+
+int res_counter_charge(struct res_counter *cnt, unsigned long val)
+{
+ int ret;
+ unsigned long flags;
+
+	spin_lock_irqsave(&cnt->lock, flags);
+ ret = res_counter_charge_locked(cnt, val);
+ spin_unlock_irqrestore(&cnt->lock, flags);
+ return ret:
+}
+
+void res_counter_uncharge_locked(struct res_counter *cnt, unsigned long val)
+{
+ if (unlikely(cnt->usage < val)) {
+ WARN_ON(1);
+ val = cnt->usage;
+	}
+
+	cnt->usage -= val;
+}
+
+void res_counter_uncharge(struct res_counter *cnt, unsigned long val)
+{
+ unsigned long flags;
+
+ spin_lock_irgsave(&cnt->lock, flags);
+	res_counter_uncharge_locked(cnt, val);
+ spin_unlock_irgrestore(&cnt->lock, flags);
+}
+
+
+static inline unsigned long *res_counter_member(struct res_counter *cnt, int member)
+{
+	switch (member) {
+ case RES_USAGE:
+ return &cnt->usage;
+ case RES_LIMIT:
+ return &cnt->limit;
```

```
+ case RES_FAILCNT:
+ return &cnt->failcnt;
+	};
+
+ BUG();
+ return NULL;
+}
+
+ssize_t res_counter_read(struct res_counter *cnt, int member,
+ const char __user *userbuf, size_t nbytes, loff_t *pos)
+{
+ unsigned long *val;
+ char buf[64], *s;
+
+ s = buf;
+	val = res_counter_member(cnt, member);
+ s += sprintf(s, "%lu\n", *val);
+ return simple_read_from_buffer((void __user *)userbuf, nbytes,
+ pos, buf, s - buf);
+}
+
+ssize_t res_counter_write(struct res_counter *cnt, int member,
+ const char __user *userbuf, size_t nbytes, loff_t *pos)
+{
+ int ret:
+ char *buf, *end;
+ unsigned long tmp, *val;
+
+ buf = kmalloc(nbytes + 1, GFP_KERNEL);
+ ret = -ENOMEM;
+ if (buf == NULL)
+ goto out;
+
+ buf[nbytes] = 0;
+ ret = -EFAULT;
+ if (copy_from_user(buf, userbuf, nbytes))
+ goto out_free;
+
+ ret = -EINVAL;
+ tmp = simple_strtoul(buf, &end, 10);
+ if (*end != '\0')
+ goto out_free;
+
+	val = res_counter_member(cnt, member);
+ *val = tmp;
+ ret = nbytes;
+out_free:
+ kfree(buf);
```
+out: + return ret: +} \_

-- Warm Regards, Balbir Singh Linux Technology Center IBM, ISTL

Containers mailing list Containers@lists.linux-foundation.org https://lists.linux-foundation.org/mailman/listinfo/containers

\_\_\_\_\_\_\_\_\_\_\_\_\_\_\_\_\_\_\_\_\_\_\_\_\_\_\_\_\_\_\_\_\_\_\_\_\_\_\_\_\_\_\_\_\_\_\_

Subject: [-mm PATCH 2/7] Memory controller containers setup Posted by [Balbir Singh](https://new-forum.openvz.org/index.php?t=usrinfo&id=675) on Wed, 04 Jul 2007 22:21:35 GMT [View Forum Message](https://new-forum.openvz.org/index.php?t=rview&th=3724&goto=19147#msg_19147) <> [Reply to Message](https://new-forum.openvz.org/index.php?t=post&reply_to=19147)

Setup the memory container and add basic hooks and controls to integrate and work with the container.

```
Signed-off-by: Balbir Singh <br/> <br/>halbir@linux.vnet.ibm.com>
---
```

```
 include/linux/container_subsys.h | 6 +
include/linux/memcontrol.h | 19 +++++
 init/Kconfig | 8 ++
mm/Makefile | 1
 mm/memcontrol.c | 141 +++++++++++++++++++++++++++++++++++++++
 5 files changed, 175 insertions(+)
diff -puN include/linux/container_subsys.h~mem-control-setup include/linux/container_subsys.h
--- linux-2.6.22-rc6/include/linux/container_subsys.h~mem-control-setup 2007-07-04
15:05:22.000000000 -0700
+++ linux-2.6.22-rc6-balbir/include/linux/container_subsys.h	2007-07-04 15:05:22.000000000
-0700
@@ -30,3 +30,9 @@ SUBSYS(ns)
 #endif
 /* */
+
+#ifdef CONFIG_CONTAINER_MEM_CONT
+SUBSYS(mem_container)
+#endif
+
+/* */
```
diff -puN init/Kconfig~mem-control-setup init/Kconfig --- linux-2.6.22-rc6/init/Kconfig~mem-control-setup 2007-07-04 15:05:22.000000000 -0700 +++ linux-2.6.22-rc6-balbir/init/Kconfig 2007-07-04 15:05:22.000000000 -0700 @@ -360,6 +360,14 @@ config CONTAINER\_NS for instance virtual servers and checkpoint/restart jobs. +config CONTAINER\_MEM\_CONT + bool "Memory controller for containers" + select CONTAINERS + select RESOURCE\_COUNTERS + help + Provides a memory controller that manages both page cache and + RSS memory. + config PROC\_PID\_CPUSET bool "Include legacy /proc/<pid>/cpuset file" depends on CPUSETS diff -puN mm/Makefile~mem-control-setup mm/Makefile --- linux-2.6.22-rc6/mm/Makefile~mem-control-setup 2007-07-04 15:05:22.000000000 -0700 +++ linux-2.6.22-rc6-balbir/mm/Makefile 2007-07-04 15:05:22.000000000 -0700 @@ -30,4 +30,5 @@ obj-\$(CONFIG\_FS\_XIP) += filemap\_xip.o obj-\$(CONFIG\_MIGRATION) += migrate.o obj-\$(CONFIG\_SMP) += allocpercpu.o obj-\$(CONFIG\_QUICKLIST) += quicklist.o +obj-\$(CONFIG\_CONTAINER\_MEM\_CONT) += memcontrol.o diff -puN /dev/null mm/memcontrol.c --- /dev/null 2007-06-01 08:12:04.000000000 -0700 +++ linux-2.6.22-rc6-balbir/mm/memcontrol.c 2007-07-04 15:05:22.000000000 -0700 @@ -0,0 +1,141 @@ +/\* memcontrol.c - Memory Controller + \* + \* Copyright IBM Corporation, 2007 + \* Author Balbir Singh <balbir@linux.vnet.ibm.com> + \* + \* This program is free software; you can redistribute it and/or modify it + \* under the terms of version 2.1 of the GNU Lesser General Public License + \* as published by the Free Software Foundation. + \* + \* This program is distributed in the hope that it would be useful, but + \* WITHOUT ANY WARRANTY; without even the implied warranty of + \* MERCHANTABILITY or FITNESS FOR A PARTICULAR PURPOSE. + \*/ + +#include <linux/res\_counter.h> +#include <linux/memcontrol.h> +#include <linux/container.h>

+

```
+struct container_subsys mem_container_subsys;
```
+

```
+/*
+ * The memory controller data structure. The memory controller controls both
+ * page cache and RSS per container. We would eventually like to provide
+ * statistics based on the statistics developed by Rik Van Riel for clock-pro,
+ * to help the administrator determine what knobs to tune.
+ *
+ * TODO: Add a water mark for the memory controller. Reclaim will begin when
+ * we hit the water mark.
+ */
+struct mem_container {
+ struct container_subsys_state css;
+ /*
+	 * the counter to account for memory usage
+ */+ struct res_counter res;
+};
+
+/*
+ * A meta page is associated with every page descriptor. The meta page
+ * helps us identify information about the container
+ */
+struct meta_page {
+ struct list head list; /* per container LRU list */
+ struct page *page;
+ struct mem_container *mem_container;
+};
+
+
+static inline struct mem_container *mem_container_from_cont(struct container
+								*cnt)
+{
+ return container_of(container_subsys_state(cnt,
+ mem container subsys id), struct mem container,
+ \csc);
+}
+
+static ssize t mem_container_read(struct container *cont, struct cftype *cft,
+ struct file *file, char user *userbuf, size t nbytes,
+ \text{loff}_t * \text{ppos}+{
+ return res_counter_read(&mem_container_from_cont(cont)->res,
+				cft->private, userbuf, nbytes, ppos);
+}
+
+static ssize t mem_container_write(struct container *cont, struct cftype *cft,
```

```
+ struct file *file, const char __user *userbuf,
+ size_t nbytes, loff_t *ppos)
+{
+ return res_counter_write(&mem_container_from_cont(cont)->res,
+				cft->private, userbuf, nbytes, ppos);
+}
+
+static struct cftype mem_container_usage = {
+ .name = "mem_usage",
+	.private = RES_USAGE,
+	.read = mem_container_read,
+};
+
+static struct cftype mem_container_limit = \{+ .name = "mem_limit",
+ .private = RES LIMIT,
+ .write = mem_container_write,
+ read = mem container read,
+};
+
+static struct cftype mem_container_failcnt = \{+	.name = "mem_failcnt",
+ .private = RES_FAILCNT,
+	.read = mem_container_read,
+};
+
+static int mem_container_create(struct container_subsys *ss,
+ struct container *cont)
+{
+ struct mem_container *mem;
+
+ mem = kzalloc(sizeof(struct mem_container), GFP_KERNEL);
+ if (!mem)
+ return -ENOMEM;
+
+ res_counter_init(&mem->res);
+	cont->subsys[mem_container_subsys_id] = &mem->css;
+	mem->css.container = cont;
+ return 0;
+}
+
+static void mem_container_destroy(struct container_subsys *ss,
+ struct container *cont)
+{
+ kfree(mem_container_from_cont(cont));
+}
+
+ static int mem_container_populate (struct container_subsys *ss,
```

```
+ struct container *cont)
+{
+ int rc = 0;
+
+	rc = container_add_file(cont, &mem_container_usage);
+ if (rc < 0)
+ goto err;
+
+ rc = container add file(cont, &mem container limit);
+ if (rc < 0)
+ goto err;
+
+	rc = container_add_file(cont, &mem_container_failcnt);
+ if (rc < 0)
+ goto err;
+
+err:
+ return rc;
+}
+
+struct container_subsys mem_container_subsys = \{+	.name = "mem_container",
+	.subsys_id = mem_container_subsys_id,
+ .create = mem_container_create,
+ .destroy = mem_container_destroy,
+ .populate = mem_container_populate,
+ .early_init = 0,
+};
diff -puN /dev/null include/linux/memcontrol.h
--- /dev/null	2007-06-01 08:12:04.000000000 -0700
+++ linux-2.6.22-rc6-balbir/include/linux/memcontrol.h	2007-07-04 15:05:22.000000000 -0700
@@ -0,0 +1,19 @@
+/* memcontrol.h - Memory Controller
+ *
+ * Copyright IBM Corporation, 2007
+ * Author Balbir Singh <balbir@linux.vnet.ibm.com>
+ *
+ * This program is free software; you can redistribute it and/or modify it
+ * under the terms of version 2.1 of the GNU Lesser General Public License
+ * as published by the Free Software Foundation.
+ *
+ * This program is distributed in the hope that it would be useful, but
+ * WITHOUT ANY WARRANTY; without even the implied warranty of
+ * MERCHANTABILITY or FITNESS FOR A PARTICULAR PURPOSE.
+ */
+
+#ifndef LINUX MEMCONTROL H
+#define LINUX MEMCONTROL H
```
+ +#endif /\* LINUX MEMCONTROL H \*/ + \_

-- Warm Regards, Balbir Singh Linux Technology Center IBM, ISTL

Containers mailing list Containers@lists.linux-foundation.org https://lists.linux-foundation.org/mailman/listinfo/containers

\_\_\_\_\_\_\_\_\_\_\_\_\_\_\_\_\_\_\_\_\_\_\_\_\_\_\_\_\_\_\_\_\_\_\_\_\_\_\_\_\_\_\_\_\_\_\_

Subject: [-mm PATCH 3/7] Memory controller accounting setup Posted by [Balbir Singh](https://new-forum.openvz.org/index.php?t=usrinfo&id=675) on Wed, 04 Jul 2007 22:21:49 GMT [View Forum Message](https://new-forum.openvz.org/index.php?t=rview&th=3724&goto=19148#msg_19148) <> [Reply to Message](https://new-forum.openvz.org/index.php?t=post&reply_to=19148)

Basic setup routines, the mm\_struct has a pointer to the container that it belongs to and the the page has a meta\_page associated with it.

```
Signed-off-by: Balbir Singh <br/> <br/>haloir@linux.vnet.ibm.com>
---
```

```
 include/linux/memcontrol.h | 32 ++++++++++++++++++++++++++++++
include/linux/mm types.h | 4 +++
include/linux/sched.h 14 + + kernel/fork.c | 10 ++++++---
 mm/memcontrol.c | 47 ++++++++++++++++++++++++++++++++++++++++++---
 5 files changed, 91 insertions(+), 6 deletions(-)
```

```
diff -puN include/linux/memcontrol.h~mem-control-accounting-setup include/linux/memcontrol.h
--- linux-2.6.22-rc6/include/linux/memcontrol.h~mem-control-accounting-setup 2007-07-04
15:05:24.000000000 -0700
+++ linux-2.6.22-rc6-balbir/include/linux/memcontrol.h	2007-07-04 15:05:24.000000000 -0700
@@ -15,5 +15,37 @@
#ifndef LINUX_MEMCONTROL_H
#define LINUX MEMCONTROL H
```

```
+struct mem_container;
+struct meta_page;
+
+#ifdef CONFIG_CONTAINER_MEM_CONT
+
+extern void mm_init_container(struct mm_struct *mm, struct task_struct *p);
```

```
+extern void mm_free_container(struct mm_struct *mm);
+extern void page_assign_meta_page(struct page *page, struct meta_page *mp);
+extern struct meta_page *page_get_meta_page(struct page *page);
+
+#else /* CONFIG_CONTAINER_MEM_CONT */
+static inline void mm_init_container(struct mm_struct *mm,
+ struct task struct *p)
+{
+}
+
+static inline void mm_free_container(struct mm_struct *mm)
+{
+}
+
+static inline void page_assign_meta_page(struct page *page,
+ struct meta_page *mp)
+{
+}
+
+static inline struct meta_page *page_get_meta_page(struct page *page)
+{
+ return NULL;
+}
+
+#endif /* CONFIG_CONTAINER_MEM_CONT */
+
 #endif /* _LINUX_MEMCONTROL_H */
diff -puN include/linux/mm_types.h~mem-control-accounting-setup include/linux/mm_types.h
--- linux-2.6.22-rc6/include/linux/mm_types.h~mem-control-accounting-setup	2007-07-04
15:05:24.000000000 -0700
+++ linux-2.6.22-rc6-balbir/include/linux/mm_types.h	2007-07-04 15:05:24.000000000 -0700
@@ -5,6 +5,7 @@
 #include <linux/threads.h>
 #include <linux/list.h>
 #include <linux/spinlock.h>
+#include <linux/memcontrol.h>
 struct address_space;
@@ -83,6 +84,9 @@ struct page {
  	unsigned int gfp_mask;
  	unsigned long trace[8];
 #endif
+#ifdef CONFIG_CONTAINER_MEM_CONT
+ struct meta_page *meta_page;
+#endif
 };
```
#endif /\* LINUX MM TYPES H \*/ diff -puN include/linux/sched.h~mem-control-accounting-setup include/linux/sched.h --- linux-2.6.22-rc6/include/linux/sched.h~mem-control-accounting-setup 2007-07-04 15:05:24.000000000 -0700 +++ linux-2.6.22-rc6-balbir/include/linux/sched.h 2007-07-04 15:05:24.000000000 -0700 @@ -87,6 +87,7 @@ struct sched\_param { #include <linux/timer.h> #include <linux/hrtimer.h> #include <linux/task\_io\_accounting.h> +#include <linux/memcontrol.h>

#include <asm/processor.h>

```
@@ -416,6 +417,9 @@ struct mm_struct {
 /* aio bits */rwlock t ioctx list lock;
 struct kioctx *ioctx_list;
+#ifdef CONFIG_CONTAINER_MEM_CONT
+ struct mem_container *mem_container;
+#endif
```

```
 };
```

```
 struct sighand_struct {
diff -puN kernel/fork.c~mem-control-accounting-setup kernel/fork.c
--- linux-2.6.22-rc6/kernel/fork.c~mem-control-accounting-setup 2007-07-04 15:05:24.000000000
-0700
+++ linux-2.6.22-rc6-balbir/kernel/fork.c	2007-07-04 15:05:24.000000000 -0700
@@ -330,7 +330,7 @@ static inline void mm_free_pgd(struct mm
```

```
 #include <linux/init_task.h>
```

```
-static struct mm_struct * mm_init(struct mm_struct * mm)
+static struct mm_struct * mm_init(struct mm_struct * mm, struct task_struct *p)
 {
  	atomic_set(&mm->mm_users, 1);
  	atomic_set(&mm->mm_count, 1);
@ @ -347,11 +347,14 @ @ static struct mm_struct * mm_init(struct
 mm\text{-}ioctx list = NULL;
 mm->free_area_cache = TASK_UNMAPPED_BASE;
 mm->cached hole size = ~0UL;
+	mm_init_container(mm, p);
 if (likely(!mm_alloc_pgd(mm))) {
 mm->def flags = 0;
  		return mm;
  	}
+
```

```
+ mm_free_container(mm);
 free_mm(mm);
  	return NULL;
 }
@@ -366,7 +369,7 @@ struct mm_struct * mm_alloc(void)
 mm = allocate_mm();
 if (mm) \{ 		memset(mm, 0, sizeof(*mm));
- mm = mm init(mm);
+ mm = mm_init(mm, current);
  	}
  	return mm;
 }
@@ -380,6 +383,7 @@ void fastcall __mmdrop(struct mm_struct 
 {
 BUG ON(mm == 8init mm);
 mm_free_pgd(mm);
+ mm_free_container(mm);
 destroy_context(mm);
  	free_mm(mm);
 }
@@ -500,7 +504,7 @@ static struct mm_struct *dup_mm(struct t
 mm\rightarrowtoken_priority = 0;
 mm->last_interval = 0;
- if (!mm_init(mm))
+ if (!mm_init(mm, tsk))
  		goto fail_nomem;
  	if (init_new_context(tsk, mm))
diff -puN mm/memcontrol.c~mem-control-accounting-setup mm/memcontrol.c
--- linux-2.6.22-rc6/mm/memcontrol.c~mem-control-accounting-setup 2007-07-04
15:05:24.000000000 -0700
+++ linux-2.6.22-rc6-balbir/mm/memcontrol.c	2007-07-04 15:05:24.000000000 -0700
@@ -15,6 +15,7 @@
 #include <linux/res_counter.h>
 #include <linux/memcontrol.h>
 #include <linux/container.h>
+#include <linux/mm.h>
struct container_subsys mem_container_subsys;
@@ -33,6 +34,13 @@ struct mem_container {
  	 * the counter to account for memory usage
  	 */
  	struct res_counter res;
+ /*
+	 * Per container active and inactive list, similar to the
```

```
OpenVZ Forum
```

```
+ * per zone LRU lists.
+	 * TODO: Consider making these lists per zone
+ */+ struct list_head active_list;
+ struct list_head inactive_list;
 };
 /*
@@ -54,6 +62,31 @@ static inline struct mem_container *mem
   				css);
 }
+void mm_init_container(struct mm_struct *mm, struct task_struct *p)
+{
+ struct mem_container *mem;
+
+ mem = mem_container_from_cont(task_container(p,
+ mem container subsys id));
+ css_get(&mem->css);
+	mm->mem_container = mem;
+}
+
+void mm_free_container(struct mm_struct *mm)
+{
+	css_put(&mm->mem_container->css);
+}
+
+void page_assign_meta_page(struct page *page, struct meta_page *mp)
+{
+ page->meta_page = mp;
+}
+
+struct meta_page *page_get_meta_page(struct page *page)
+{
+ return page->meta_page;
+}
+
static ssize t mem_container_read(struct container *cont, struct cftype *cft,
   			struct file *file, char __user *userbuf, size_t nbytes,
  loff t *ppos)
@@ -89,13 +122,21 @@ static struct cftype mem_container_failc
  	.read = mem_container_read,
 };
+static struct mem_container init_mem_container;
+
static int mem_container_create(struct container_subsys *ss,
   				struct container *cont)
```
{

 struct mem\_container \*mem;

```
- mem = kzalloc(sizeof(struct mem_container), GFP_KERNEL);
- if (!mem)
+ if (unlikely((cont->parent) == NULL)) {
+ mem = &init mem container;
+ css_get(&mem->css);
+ init mm.mem container = mem;
+	} else
+ mem = kzalloc(sizeof(struct mem_container), GFP_KERNEL);
+
+ if (mem == NULL)
  		return -ENOMEM;
 res_counter_init(&mem->res);
@@ -137,5 +178,5 @@ struct container_subsys mem_container_su
 create = mem container create,
 destroy = mem<sub>c</sub> container<sub>d</sub> 	.populate = mem_container_populate,
- .early init = 0,
+ .early init = 1,
 };
_
-- 
	Warm Regards,
	Balbir Singh
	Linux Technology Center
	IBM, ISTL
_______________________________________________
```
Containers mailing list Containers@lists.linux-foundation.org https://lists.linux-foundation.org/mailman/listinfo/containers

Subject: [-mm PATCH 4/7] Memory controller memory accounting Posted by [Balbir Singh](https://new-forum.openvz.org/index.php?t=usrinfo&id=675) on Wed, 04 Jul 2007 22:22:03 GMT [View Forum Message](https://new-forum.openvz.org/index.php?t=rview&th=3724&goto=19149#msg_19149) <> [Reply to Message](https://new-forum.openvz.org/index.php?t=post&reply_to=19149)

Add the accounting hooks. The accounting is carried out for RSS and Page Cache (unmapped) pages. There is now a common limit and accounting for both. The RSS accounting is accounted at page\_add\_\*\_rmap() and page\_remove\_rmap() time. Page cache is accounted at add\_to\_page\_cache(),

\_\_delete\_from\_page\_cache(). Swap cache is also accounted for.

Each page's meta\_page is protected with a bit in page flags, this makes handling of race conditions involving simultaneous mappings of a page easier. A reference count is kept in the meta\_page to deal with cases where a page might be unmapped from the RSS of all tasks, but still lives in the page cache.

Signed-off-by: Balbir Singh <br/> <br/>haloir@linux.vnet.ibm.com> ---

```
 fs/exec.c | 1 
 include/linux/memcontrol.h | 11 +++
include/linux/page-flags.h | 3 +
 mm/filemap.c | 8 ++
 mm/memcontrol.c | 132 ++++++++++++++++++++++++++++++++++++++++++++-
 mm/memory.c | 22 +++++++
 mm/migrate.c | 6 ++
 mm/page_alloc.c | 3 +
 mm/rmap.c | 2 
 mm/swap_state.c | 8 ++
 mm/swapfile.c | 40 +++++++------
 11 files changed, 218 insertions(+), 18 deletions(-)
```
diff -puN fs/exec.c~mem-control-accounting fs/exec.c

--- linux-2.6.22-rc6/fs/exec.c~mem-control-accounting 2007-07-04 15:05:27.000000000 -0700 +++ linux-2.6.22-rc6-balbir/fs/exec.c 2007-07-04 15:05:27.000000000 -0700 @@ -51,6 +51,7 @@ #include <linux/cn\_proc.h> #include <linux/audit.h> #include <linux/signalfd.h> +#include <linux/memcontrol.h>

 #include <asm/uaccess.h> #include <asm/mmu\_context.h> diff -puN include/linux/memcontrol.h~mem-control-accounting include/linux/memcontrol.h --- linux-2.6.22-rc6/include/linux/memcontrol.h~mem-control-accounting 2007-07-04 15:05:27.000000000 -0700 +++ linux-2.6.22-rc6-balbir/include/linux/memcontrol.h 2007-07-04 15:05:27.000000000 -0700  $@@$  -24,6 +24,8  $@@$  extern void mm\_init\_container(struct mm extern void mm\_free\_container(struct mm\_struct \*mm); extern void page\_assign\_meta\_page(struct page \*page, struct meta\_page \*mp); extern struct meta\_page \*page\_get\_meta\_page(struct page \*page); +extern int mem\_container\_charge(struct page \*page, struct mm\_struct \*mm); +extern void mem\_container\_uncharge(struct meta\_page \*mp);

 #else /\* CONFIG\_CONTAINER\_MEM\_CONT \*/ static inline void mm\_init\_container(struct mm\_struct \*mm, @@ -45,6 +47,15 @@ static inline struct meta\_page \*page\_get return NULL;

}

```
+static inline int mem_container_charge(struct page *page, struct mm_struct *mm)
+{
+ return 0;
+}
+
+static inline void mem_container_uncharge(struct meta_page *mp)
+{
+}
+
#endif /* CONFIG_CONTAINER_MEM_CONT */
#endif /* LINUX MEMCONTROL H */
diff -puN include/linux/page-flags.h~mem-control-accounting include/linux/page-flags.h
--- linux-2.6.22-rc6/include/linux/page-flags.h~mem-control-accounting 2007-07-04
15:05:27.000000000 -0700
+++ linux-2.6.22-rc6-balbir/include/linux/page-flags.h	2007-07-04 15:05:27.000000000 -0700
@@ -98,6 +98,9 @@
#define PG_checked PG_owner_priv_1 /* Used by some filesystems */
#define PG_pinned PG_owner_priv_1 /* Xen pinned pagetable */
+#define PG metapage 21 /* Used for checking if a meta page \frac{*}{ }+ /* is associated with a page *+
 #if (BITS_PER_LONG > 32)
 /*
  * 64-bit-only flags build down from bit 31
diff -puN mm/filemap.c~mem-control-accounting mm/filemap.c
--- linux-2.6.22-rc6/mm/filemap.c~mem-control-accounting 2007-07-04 15:05:27.000000000 -0700
+++ linux-2.6.22-rc6-balbir/mm/filemap.c	2007-07-04 15:05:27.000000000 -0700
@@ -31,6 +31,7 @@
 #include <linux/syscalls.h>
 #include <linux/cpuset.h>
 #include <linux/hardirq.h> /* for BUG_ON(!in_atomic()) only */
+#include <linux/memcontrol.h>
 #include "internal.h"
 /*
@@ -116,6 +117,7 @@ void remove from page cache(struct pag
 {
  	struct address_space *mapping = page->mapping;
+	mem_container_uncharge(page_get_meta_page(page));
  	radix_tree_delete(&mapping->page_tree, page->index);
  	page->mapping = NULL;
  	mapping->nrpages--;
@@ -442,6 +444,11 @@ int add_to_page_cache(struct page *page,
 int error = radix tree_preload(gfp_mask & ~ GFP_HIGHMEM);
```

```
if (error == 0) {
+
+ error = mem_container_charge(page, current->mm);
+		if (error)
+ goto out;
\overline{+}write_lock_irq(&mapping->tree_lock);
  		error = radix_tree_insert(&mapping->page_tree, offset, page);
 if (!error) \{@@ -455,6 +462,7 @@ int add to page cache(struct page *page,
  		write_unlock_irq(&mapping->tree_lock);
 radix tree preload end();
  	}
+out:
  	return error;
 }
EXPORT_SYMBOL(add_to_page_cache);
diff -puN mm/memcontrol.c~mem-control-accounting mm/memcontrol.c
--- linux-2.6.22-rc6/mm/memcontrol.c~mem-control-accounting 2007-07-04 15:05:27.000000000
-0700
+++ linux-2.6.22-rc6-balbir/mm/memcontrol.c	2007-07-04 15:05:27.000000000 -0700
@@ -16,6 +16,9 @@
 #include <linux/memcontrol.h>
 #include <linux/container.h>
 #include <linux/mm.h>
+#include <linux/page-flags.h>
+#include <linux/bit_spinlock.h>
+#include <linux/rcupdate.h>
 struct container_subsys mem_container_subsys;
@@ -26,7 +29,9 @@ struct container_subsys mem_container_su
  * to help the administrator determine what knobs to tune.
  *
  * TODO: Add a water mark for the memory controller. Reclaim will begin when
- * we hit the water mark.
+ * we hit the water mark. May be even add a low water mark, such that
+ * no reclaim occurs from a container at it's low water mark, this is
+ * a feature that will be implemented much later in the future.
  */
 struct mem_container {
  	struct container_subsys_state css;
@@ -51,6 +56,7 @@ struct meta_page {
 struct list_head list; /* per container LRU list */
  	struct page *page;
  	struct mem_container *mem_container;
+ atomic_t ref_cnt;
 };
```

```
@@ -87,6 +93,128 @@ struct meta_page *page_get_meta_page(str
  	return page->meta_page;
 }
+void __always_inline lock_meta_page(struct page *page)
+{
+ bit_spin_lock(PG_metapage, &page->flags);
+}
+
+void __always_inline unlock_meta_page(struct page *page)
+{
+	bit_spin_unlock(PG_metapage, &page->flags);
+}
+
+/*
+ * Charge the memory controller for page usage.
+ * Return
+ * 0 if the charge was successful
+ * < 0 if the container is over its limit
+ */
+int mem_container_charge(struct page *page, struct mm_struct *mm)
+{
+ struct mem_container *mem;
+ struct meta page *mp;
+
+ /*
+ * Should meta page's go to their own slab?
+ * One could optimize the performance of the charging routine
+ * by saving a bit in the page flags and using it as a lock
+ * to see if the container page already has a meta_page associated
+ * with it
+ */+	lock_meta_page(page);
+ mp = page_get_meta_page(page);
+ /*
+ * The meta page exists and the page has already been accounted
+ */+ if (mp) {
+ atomic inc(&mp->ref cnt);
+ goto done;
+	}
+
+	unlock_meta_page(page);
+
+ mp = kzalloc(sizeof(struct meta_page), GFP_KERNEL);
+ if (mp == NULL)
```

```
+ goto err;
+
+ rcu_read_lock();
+ /*
+ * We always charge the container the mm_struct belongs to
+ * the mm_struct's mem_container changes on task migration if the
+	 * thread group leader migrates. It's possible that mm is not
+ * set, if so charge the init_mm (happens for pagecache usage).
+ */+ if (!mm)
+ mm = \&init_mm;
+
+ mem = rcu_dereference(mm->mem_container);
+ /*
+ * For every charge from the container, increment reference
+	 * count
+ */+	css_get(&mem->css);
+ rcu read unlock();
+
+ \prime^*+ * If we created the meta page, we should free it on exceeding
+	 * the container limit.
+ */+	if (res_counter_charge(&mem->res, 1))
+ goto free_mp;
+
+	lock_meta_page(page);
+ /*
+ * Check if somebody else beat us to allocating the meta_page
+ */
+	if (page_get_meta_page(page)) {
+ atomic_inc(&mp->ref_cnt);
+ res_counter_uncharge(&mem->res, 1);
+ goto done;
+	}
+
+ atomic_set(&mp->ref_cnt, 1);
+	mp->mem_container = mem;
+ mp->page = page;
+ page_assign_meta_page(page, mp);
+
+done:
+	unlock_meta_page(page);
+ return 0:
+free_mp:
+	kfree(mp);
+ return -ENOMEM;
```

```
+err:
+	unlock_meta_page(page);
+ return -ENOMEM;
+}
+
+/*
+ * Uncharging is always a welcome operation, we never complain, simply
+ * uncharge.
+ */
+void mem_container_uncharge(struct meta_page *mp)
+{
+ struct mem_container *mem;
+ struct page *page;
+
+ /*
+ * This can happen for PAGE_ZERO
+ */+ if (!mp)
+ return:
+
+	if (atomic_dec_and_test(&mp->ref_cnt)) {
+ page = mp->page;
+ lock_meta_page(page);
+ mem = mp->mem_container;
+ \text{css\_put}(\text{\&} \text{mem} > \text{css});
+ page assign meta page(page, NULL);
+ unlock_meta_page(page);
+ res counter uncharge(&mem->res, 1);
+ kfree(mp);
+	}
+}
+
 static ssize_t mem_container_read(struct container *cont, struct cftype *cft,
   			struct file *file, char __user *userbuf, size_t nbytes,
   			loff_t *ppos)
@@-142,6+270,8 @@ static int mem_container_create(struct c
  	res_counter_init(&mem->res);
  	cont->subsys[mem_container_subsys_id] = &mem->css;
 mem->css.container = cont;
+	INIT_LIST_HEAD(&mem->active_list);
+ INIT_LIST_HEAD(&mem->inactive_list);
  	return 0;
 }
diff -puN mm/memory.c~mem-control-accounting mm/memory.c
--- linux-2.6.22-rc6/mm/memory.c~mem-control-accounting 2007-07-04 15:05:27.000000000
-0700
```
+++ linux-2.6.22-rc6-balbir/mm/memory.c 2007-07-04 15:05:27.000000000 -0700

```
@@ -50,6 +50,7 @@
 #include <linux/delayacct.h>
 #include <linux/init.h>
 #include <linux/writeback.h>
+#include <linux/memcontrol.h>
 #include <asm/pgalloc.h>
 #include <asm/uaccess.h>
@@ -1226,6 +1227,10 @@ static int insert_page(struct mm_struct 
 pte t *pte;
  	spinlock_t *ptl; 
+ retval = mem_container_charge(page, mm);
+ if (retval)
+ goto out;
+
 retval = -EINVAL; 	if (PageAnon(page))
  		goto out;
@@ -1731,6 +1736,9 @@ gotten:
  		cow_user_page(new_page, old_page, address, vma);
  	}
+ if (mem_container_charge(new_page, mm))
+ goto oom;
+
  	/*
  	 * Re-check the pte - we dropped the lock
  	 */
@@ -2188,6 +2196,11 @@ static int do_swap_page(struct mm_struct
  	}
  	delayacct_clear_flag(DELAYACCT_PF_SWAPIN);
+ if (mem_container_charge(page, mm)) {
+ ret = VM FAULT OOM;
+ goto out;
+	}
+
  	mark_page_accessed(page);
  	lock_page(page);
@@ -2255,6 +2268,7 @@ static int do_anonymous_page(struct mm_s
  	pte_t entry;
  	if (write_access) {
+
  		/* Allocate our own private page. */
 pte_unmap(page_table);
```

```
@@ -2264,6 +2278,9 @@ static int do anonymous page(struct mm s
  		if (!page)
   			goto oom;
+ if (mem_container_charge(page, mm))
+ goto oom;
+entry = mk_pte(page, vma->vm_page_prot);
 entry = maybe_mkwrite(pte_mkdirty(entry), vma);
@@ -2397,6 +2414,11 @@ static int do fault(struct mm_struct *
 	}
+ if (mem_container_charge(page, mm)) {
+ fdata.type = VM_FAULT_OOM;
+ goto out;
+	}
+
  	page_table = pte_offset_map_lock(mm, pmd, address, &ptl);
  	/*
diff -puN mm/migrate.c~mem-control-accounting mm/migrate.c
--- linux-2.6.22-rc6/mm/migrate.c~mem-control-accounting 2007-07-04 15:05:27.000000000
-0700
+++ linux-2.6.22-rc6-balbir/mm/migrate.c	2007-07-04 15:05:27.000000000 -0700
@@ -28,6 +28,7 @@
 #include <linux/mempolicy.h>
 #include <linux/vmalloc.h>
 #include <linux/security.h>
+#include <linux/memcontrol.h>
 #include "internal.h"
@@-157,6+158,11 @@ static void remove_migration_pte(struct
   		return;
  	}
+ if (mem_container_charge(page, mm)) {
+ pte_unmap(ptep);
+ return;
+	}
+
  	ptl = pte_lockptr(mm, pmd);
  	spin_lock(ptl);
  	pte = *ptep;
diff -puN mm/page_alloc.c~mem-control-accounting mm/page_alloc.c
```

```
--- linux-2.6.22-rc6/mm/page_alloc.c~mem-control-accounting 2007-07-04 15:05:27.000000000
-0700
+++ linux-2.6.22-rc6-balbir/mm/page_alloc.c	2007-07-04 15:05:27.000000000 -0700
@@ -41,6 +41,7 @@
 #include <linux/pfn.h>
 #include <linux/backing-dev.h>
 #include <linux/fault-inject.h>
+#include <linux/memcontrol.h>
 #include <asm/tlbflush.h>
 #include <asm/div64.h>
@@ -1015,6 +1016,7 @@ static void fastcall free hot cold page(
  	if (!PageHighMem(page))
  		debug_check_no_locks_freed(page_address(page), PAGE_SIZE);
+ page_assign_meta_page(page, NULL);
 arch free page(page, 0);
  	kernel_map_pages(page, 1, 0);
@@ -2576,6 +2578,7 @@ void __meminit memmap_init_zone(unsigned
  		set_page_links(page, zone, nid, pfn);
 init_page_count(page);
  		reset_page_mapcount(page);
+ page_assign_meta_page(page, NULL);
  		SetPageReserved(page);
  		/*
diff -puN mm/rmap.c~mem-control-accounting mm/rmap.c
--- linux-2.6.22-rc6/mm/rmap.c~mem-control-accounting 2007-07-04 15:05:27.000000000 -0700
+++ linux-2.6.22-rc6-balbir/mm/rmap.c	2007-07-04 15:05:27.000000000 -0700
@ @ -643,6 + 643,8 @ @ void page_remove_rmap(struct page *page,
   			page_clear_dirty(page);
   			set_page_dirty(page);
  		}
+
+ mem container uncharge(page get meta page(page));
  		__dec_zone_page_state(page,
  PageAnon(page) ? NR_ANON_PAGES : NR_FILE_MAPPED);
 	}
diff -puN mm/swapfile.c~mem-control-accounting mm/swapfile.c
--- linux-2.6.22-rc6/mm/swapfile.c~mem-control-accounting 2007-07-04 15:05:27.000000000
-0700
+++ linux-2.6.22-rc6-balbir/mm/swapfile.c	2007-07-04 15:05:27.000000000 -0700
@@ -506,9 +506,12 @@ unsigned int count_swap_pages(int type, 
  * just let do_wp_page work it out if a write is requested later - to
  * force COW, vm_page_prot omits write permission from any private vma.
  */
```

```
+static int unuse pte(struct vm_area_struct *vma, pte_t *pte,
  		unsigned long addr, swp_entry_t entry, struct page *page)
 {
+ if (mem_container_charge(page, vma->vm_mm))
+ return -ENOMEM;
+
 inc_mm_counter(vma->vm_mm, anon_rss);
  	get_page(page);
 set pte at(vma->vm_mm, addr, pte,
@@-520,6+523,7 @@ static void unuse_pte(struct vm_area_str
  	 * immediately swapped out again after swapon.
  	 */
  	activate_page(page);
+ return 1;
 }
static int unuse pte range(struct vm_area_struct *vma, pmd_t *pmd,
@@ -529,7 +533,7 @@ static int unuse pte_range(struct vm_are
  	pte_t swp_pte = swp_entry_to_pte(entry);
 pte t *pte;
  	spinlock_t *ptl;
- int found = 0;
+ int ret = 0;
  	pte = pte_offset_map_lock(vma->vm_mm, pmd, addr, &ptl);
  	do {
@@ -538,13 +542,12 @@ static int unuse_pte_range(struct vm_are
   		 * Test inline before going to call unuse_pte.
   		 */
  		if (unlikely(pte_same(*pte, swp_pte))) {
- unuse pte(vma, pte++, addr, entry, page);
- found = 1;
+ ret = unuse_pte(vma, pte++, addr, entry, page);
   			break;
  		}
 } while (pte++, addr += PAGE_SIZE, addr != end);
 pte_unmap_unlock(pte - 1, ptl);
- return found;
+ return ret;
 }
 static inline int unuse_pmd_range(struct vm_area_struct *vma, pud_t *pud,
@@ -553,14 +556,16 @@ static inline int unuse_pmd_range(struct
 {
  	pmd_t *pmd;
  	unsigned long next;
+ int ret;
```

```
 	pmd = pmd_offset(pud, addr);
  	do {
  		next = pmd_addr_end(addr, end);
  		if (pmd_none_or_clear_bad(pmd))
   			continue;
- if (unuse_pte_range(vma, pmd, addr, next, entry, page))
- return 1:
+ ret = unuse_pte_range(vma, pmd, addr, next, entry, page);
+ if (ret)
+ return ret:
 } while (pmd++, addr = next, addr != end);
  	return 0;
 }
@@ -571,14 +576,16 @@ static inline int unuse_pud_range(struct
 {
  	pud_t *pud;
  	unsigned long next;
+ int ret:
  	pud = pud_offset(pgd, addr);
  	do {
 next = pull addr end(addr, end);
  		if (pud_none_or_clear_bad(pud))
   			continue;
- if (unuse_pmd_range(vma, pud, addr, next, entry, page))
- return 1:
+ ret = unuse_pmd_range(vma, pud, addr, next, entry, page);
+ if (ret)
+ return ret:
 } while (pud++, addr = next, addr != end);
  	return 0;
 }
@@ -588,6 +595,7 @@ static int unuse_vma(struct vm_area_stru
\{ 	pgd_t *pgd;
  	unsigned long addr, end, next;
+ int ret:
  	if (page->mapping) {
  		addr = page_address_in_vma(page, vma);
@@ -605,8 +613,9 @@ static int unuse_vma(struct vm_area_stru
 next = <math>pgd</math> = addr = end(addr, end); 		if (pgd_none_or_clear_bad(pgd))
   			continue;
- if (unuse pud range(vma, pgd, addr, next, entry, page))
- return 1;
+ ret = unuse pud range(vma, pgd, addr, next, entry, page);
+ if (ret)
```

```
+ return ret:
 } while (pgd++, addr = next, addr != end);
  	return 0;
 }
@@ -615,6 +624,7 @@ static int unuse_mm(struct mm_struct *mm
   				swp_entry_t entry, struct page *page)
 {
  	struct vm_area_struct *vma;
+ int ret = 0;
  	if (!down_read_trylock(&mm->mmap_sem)) {
  		/*
@@ -627,15 +637,11 @@ static int unuse_mm(struct mm_struct *mm
  		lock_page(page);
 	}
 for (vma = mm->mmap; vma; vma = vma->vm_next) {
- if (vma->anon_vma && unuse_vma(vma, entry, page))
+ if (vma->anon_vma && (ret = unuse_vma(vma, entry, page)))
   			break;
  	}
 up_read(&mm->mmap_sem);
- /*
- * Currently unuse_mm cannot fail, but leave error handling
- * at call sites for now, since we change it from time to time.
- */
- return 0:
+ return ret;
 }
 /*
diff -puN mm/swap_state.c~mem-control-accounting mm/swap_state.c
--- linux-2.6.22-rc6/mm/swap_state.c~mem-control-accounting 2007-07-04 15:05:27.000000000
-0700
+++ linux-2.6.22-rc6-balbir/mm/swap_state.c	2007-07-04 15:05:27.000000000 -0700
@@ -17,6 +17,7 @@
 #include <linux/backing-dev.h>
 #include <linux/pagevec.h>
 #include <linux/migrate.h>
+#include <linux/memcontrol.h>
 #include <asm/pgtable.h>
@@ -79,6 +80,11 @@ static int __add_to_swap_cache(struct pa
  	BUG_ON(PagePrivate(page));
 error = radix tree preload(gfp_mask);
  	if (!error) {
+
+ error = mem_container_charge(page, current->mm);
```

```
+		if (error)
+ goto out;
+
  		write_lock_irq(&swapper_space.tree_lock);
  		error = radix_tree_insert(&swapper_space.page_tree,
     						entry.val, page);
@@ -93,6 +99,7 @@ static int __add_to_swap_cache(struct pa
  		write_unlock_irq(&swapper_space.tree_lock);
 radix tree preload end();
  	}
+out:
  	return error;
 }
@@ -129,6 +136,7 @@ void __delete_from_swap_cache(struct pag
  	BUG_ON(PageWriteback(page));
 BUG_ON(PagePrivate(page));
+ mem_container_uncharge(page->meta_page);
  	radix_tree_delete(&swapper_space.page_tree, page_private(page));
 set page private(page, 0);
  	ClearPageSwapCache(page);
_
-- 
	Warm Regards,
	Balbir Singh
	Linux Technology Center
	IBM, ISTL
_______________________________________________
Containers mailing list
```
Containers@lists.linux-foundation.org https://lists.linux-foundation.org/mailman/listinfo/containers

Subject: [-mm PATCH 5/7] Memory controller task migration Posted by [Balbir Singh](https://new-forum.openvz.org/index.php?t=usrinfo&id=675) on Wed, 04 Jul 2007 22:22:21 GMT [View Forum Message](https://new-forum.openvz.org/index.php?t=rview&th=3724&goto=19150#msg_19150) <> [Reply to Message](https://new-forum.openvz.org/index.php?t=post&reply_to=19150)

Allow tasks to migrate from one container to the other. We migrate mm\_struct's mem\_container only when the thread group id migrates.

Signed-off-by: Balbir Singh <br/> <br/>halbir@linux.vnet.ibm.com> ---

```
 mm/memcontrol.c | 35 +++++++++++++++++++++++++++++++++++
 1 file changed, 35 insertions(+)
```

```
diff -puN mm/memcontrol.c~mem-control-task-migration mm/memcontrol.c
--- linux-2.6.22-rc6/mm/memcontrol.c~mem-control-task-migration	2007-07-04
15:05:29.000000000 -0700
+++ linux-2.6.22-rc6-balbir/mm/memcontrol.c	2007-07-04 15:05:29.000000000 -0700
@@ -302,11 +302,46 @@ err:
  	return rc;
```
}

```
+static void mem_container_move_task(struct container_subsys *ss,
```

```
+ struct container *cont,
+ struct container *old_cont,
+ struct task_struct *p)
+{
+ struct mm_struct *mm;
+ struct mem_container *mem, *old_mem;
+
+ mm = get_task_mm(p);
+ if (mm == NULL)
+ return;
+
+ mem = mem_container_from_cont(cont);
+ old_mem = mem_container_from_cont(old_cont);
+
+ if (mem == old_mem)
+ goto out;
+
+ /*
+ * Only thread group leaders are allowed to migrate, the mm_struct is
+ * in effect owned by the leader
+ */
+ if (p->tgid != p->pid)
+ goto out;
+
+	css_get(&mem->css);
+ rcu_assign_pointer(mm->mem_container, mem);
+ css_put(&old_mem->css);
+
+out:
+	mmput(mm);
+ return;
+}
+
 struct container_subsys mem_container_subsys = {
  	.name = "mem_container",
  	.subsys_id = mem_container_subsys_id,
  	.create = mem_container_create,
 destroy = mem<sub>c</sub>ontainer<sub>d</sub>destroy,
```

```
 	.populate = mem_container_populate,
+ .attach = mem_container_move_task,
 .early_init = 1,
 };
_
-- 
	Warm Regards,
	Balbir Singh
```
 Linux Technology Center IBM, ISTL

Containers mailing list Containers@lists.linux-foundation.org https://lists.linux-foundation.org/mailman/listinfo/containers

\_\_\_\_\_\_\_\_\_\_\_\_\_\_\_\_\_\_\_\_\_\_\_\_\_\_\_\_\_\_\_\_\_\_\_\_\_\_\_\_\_\_\_\_\_\_\_

Subject: [-mm PATCH 6/7] Memory controller add per container LRU and reclaim Posted by [Balbir Singh](https://new-forum.openvz.org/index.php?t=usrinfo&id=675) on Wed, 04 Jul 2007 22:22:34 GMT [View Forum Message](https://new-forum.openvz.org/index.php?t=rview&th=3724&goto=19151#msg_19151) <> [Reply to Message](https://new-forum.openvz.org/index.php?t=post&reply_to=19151)

Add the meta page to the per container LRU. The reclaim algorithm has been modified to make the isolate\_lru\_pages() as a pluggable component. The scan control data structure now accepts the container on behalf of which reclaims are carried out. try to free pages() has been extended to become container aware.

Signed-off-by: Balbir Singh <br/> <br/>halbir@linux.vnet.ibm.com> ---

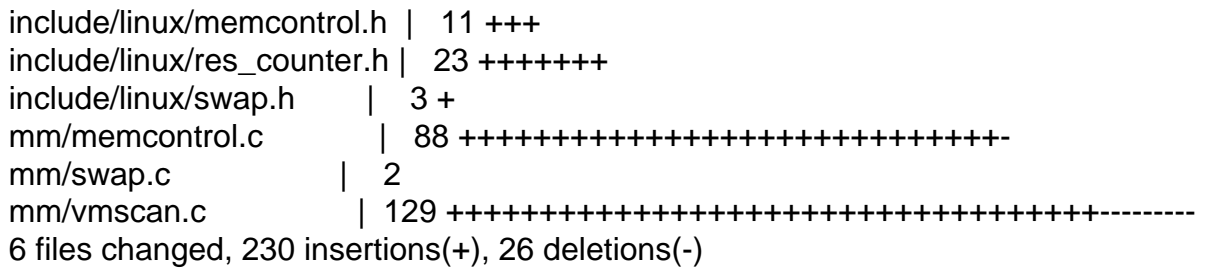

diff -puN include/linux/memcontrol.h~mem-control-lru-and-reclaim include/linux/memcontrol.h --- linux-2.6.22-rc6/include/linux/memcontrol.h~mem-control-lru-and-reclaim 2007-07-04 15:05:31.000000000 -0700

+++ linux-2.6.22-rc6-balbir/include/linux/memcontrol.h 2007-07-04 15:05:31.000000000 -0700 @@ -26,6 +26,13 @@ extern void page\_assign\_meta\_page(struct extern struct meta\_page \*page\_get\_meta\_page(struct page \*page); extern int mem\_container\_charge(struct page \*page, struct mm\_struct \*mm); extern void mem\_container\_uncharge(struct meta\_page \*mp); +extern void mem\_container\_move\_lists(struct meta\_page \*mp, bool active); +extern unsigned long mem\_container\_isolate\_pages(unsigned long nr\_to\_scan,

```
+ struct list head *dst,
+ unsigned long *scanned, int order,
+ int mode, struct zone *z,
+ struct mem_container *mem_cont,
+ int active);
#else /* CONFIG_CONTAINER_MEM_CONT */
static inline void mm_init_container(struct mm_struct *mm,
@@ -56,6 +63,10 @@ static inline void mem_container_uncharg
 {
 }
+static inline void mem_container_move_lists(struct meta_page *mp, bool active)
+{
+}
+
#endif /* CONFIG_CONTAINER_MEM_CONT */
#endif /* LINUX MEMCONTROL H */
diff -puN include/linux/swap.h~mem-control-lru-and-reclaim include/linux/swap.h
--- linux-2.6.22-rc6/include/linux/swap.h~mem-control-lru-and-reclaim	2007-07-04
15:05:31.000000000 -0700
+++ linux-2.6.22-rc6-balbir/include/linux/swap.h	2007-07-04 15:05:31.000000000 -0700
@@ -6,6 +6,7 @@
 #include <linux/mmzone.h>
 #include <linux/list.h>
 #include <linux/sched.h>
+#include <linux/memcontrol.h>
 #include <asm/atomic.h>
 #include <asm/page.h>
@@ -191,6 +192,8 @@ extern void swap setup(void);
 /* linux/mm/vmscan.c */
 extern unsigned long try_to_free_pages(struct zone **zones, int order,
    					gfp_t gfp_mask);
+extern unsigned long try to free mem container pages(struct mem container *mem);
+extern int __isolate_lru_page(struct page *page, int mode);
extern unsigned long shrink all memory(unsigned long nr pages);
extern int vm_swappiness;
 extern int remove_mapping(struct address_space *mapping, struct page *page);
diff -puN mm/memcontrol.c~mem-control-lru-and-reclaim mm/memcontrol.c
--- linux-2.6.22-rc6/mm/memcontrol.c~mem-control-lru-and-reclaim	2007-07-04
15:05:31.000000000 -0700
+++ linux-2.6.22-rc6-balbir/mm/memcontrol.c	2007-07-04 15:05:31.000000000 -0700
@@ -19,6 +19,8 @@
 #include <linux/page-flags.h>
 #include <linux/bit_spinlock.h>
 #include <linux/rcupdate.h>
```
+#include <linux/swap.h> +#include <linux/spinlock.h>

```
 struct container_subsys mem_container_subsys;
```

```
@@ -103,6 +105,71 @@ void __always_inline unlock_meta_page(st
bit_spin_unlock(PG_metapage, &page->flags);
 }
```
+unsigned long mem\_container\_isolate\_pages(unsigned long nr\_to\_scan,

- + struct list head \*dst,
- + unsigned long \*scanned, int order,
- + int mode, struct zone \*z,
- + struct mem\_container \*mem\_cont,
- + int active)

+{

```
+ unsigned long nr taken = 0;
```
- + struct page \*page;
- + unsigned long scan;

```
+ LIST_HEAD(mp_list);
```
- + struct list head \*src;
- + struct meta page \*mp;

```
+
```

```
+ if (active)
```
- +  $src =$  &mem\_cont->active\_list;
- + else
- $+$  src =  $\&$ mem\_cont->inactive\_list;
- +
- + for (scan = 0; scan < nr to scan && !list empty(src); scan++) {
- + mp = list\_entry(src->prev, struct meta\_page, list);
- $+$  page = mp- $>$ page;
- +
- + if (PageActive(page) && !active) {
- + mem\_container\_move\_lists(mp, true);
- + scan--;
- + continue;

+ \

- + if (!PageActive(page) && active) {
- + mem\_container\_move\_lists(mp, false);
- + scan--;
- + continue:
- + }
- +
- $+$  /\*
- + \* Reclaim, per zone
- + \* TODO: make the active/inactive lists per zone
- $+$   $*/$

```
+ if (page zone(page) != z)
```

```
+ continue;
+
+ list_move(&mp->list, &mp_list);
+ if ( __isolate_lru_page(page, mode) == 0) {
+ list_move(&page->lru, dst);
+ nr taken++;
+		}
+	}
+
+ list_splice(&mp_list, src);
+
+ *scanned = scan:
+ return nr_taken;
+}
+
+/*
+ * This routine assumes that the appropriate zone's lru lock is already held
+ */
+void mem_container_move_lists(struct meta_page *mp, bool active)
+{
+ if (active)
+ list move(&mp->list, &mp->mem_container->active_list);
+	else
+ list_move(&mp->list, &mp->mem_container->inactive_list);
+}
+
 /*
  * Charge the memory controller for page usage.
  * Return
@@ -159,8 +226,22 @@ int mem container charge(struct page *pa
  	 * If we created the meta_page, we should free it on exceeding
  	 * the container limit.
  	 */
- if (res_counter_charge(&mem->res, 1))
+	while (res_counter_charge(&mem->res, 1)) {
+ if (try to free mem container pages(mem))
+ continue:
+
+ /*
+ * try_to_free_mem_container_pages() might not give us a full
+ 		 * picture of reclaim. Some pages are reclaimed and might be
+ * moved to swap cache or just unmapped from the container.
+ * Check the limit again to see if the reclaim reduced the
+ * current usage of the container before giving up
+ \frac{\ast}{\sqrt{2}}+ if (res_counter_check_under_limit(&mem->res))
+ continue;
+
```

```
 		goto free_mp;
+	}
  	lock_meta_page(page);
 	/*
@@ -177,6 +258,8 @@ int mem_container_charge(struct page *pa
 mp\text{-}space = page;
  	page_assign_meta_page(page, mp);
+ list_add(&mp->list, &mem->active_list);
+
 done:
  	unlock_meta_page(page);
  	return 0;
@@ -205,12 +288,15 @@ void mem_container_uncharge(struct meta_
 if (atomic dec and test(&mp->ref cnt)) {
  		page = mp->page;
+
  		lock_meta_page(page);
  		mem = mp->mem_container;
  		css_put(&mem->css);
  		page_assign_meta_page(page, NULL);
  		unlock_meta_page(page);
+ 		res_counter_uncharge(&mem->res, 1);
+ list_del(&mp->list);
  		kfree(mp);
  	}
 }
diff -puN mm/swap.c~mem-control-lru-and-reclaim mm/swap.c
--- linux-2.6.22-rc6/mm/swap.c~mem-control-lru-and-reclaim	2007-07-04 15:05:31.000000000
-0700
+++ linux-2.6.22-rc6-balbir/mm/swap.c	2007-07-04 15:05:31.000000000 -0700
@@ -31,6 +31,7 @@
 #include <linux/cpu.h>
 #include <linux/notifier.h>
 #include <linux/init.h>
+#include <linux/memcontrol.h>
 /* How many pages do we try to swap or page in/out together? */
 int page_cluster;
@@ -148,6 +149,7 @@ void fastcall activate_page(struct page 
  		SetPageActive(page);
  		add_page_to_active_list(zone, page);
   		__count_vm_event(PGACTIVATE);
+ mem container move lists(page get meta page(page), true);
  	}
```

```
 	spin_unlock_irq(&zone->lru_lock);
 }
diff -puN mm/vmscan.c~mem-control-lru-and-reclaim mm/vmscan.c
--- linux-2.6.22-rc6/mm/vmscan.c~mem-control-lru-and-reclaim	2007-07-04 15:05:31.000000000
-0700
+++ linux-2.6.22-rc6-balbir/mm/vmscan.c	2007-07-04 15:05:31.000000000 -0700
@@ -39,6 +39,7 @@
 #include <linux/delay.h>
 #include <linux/kthread.h>
 #include <linux/freezer.h>
+#include <linux/memcontrol.h>
 #include <asm/tlbflush.h>
 #include <asm/div64.h>
@@ -70,6 +71,15 @@ struct scan_control {
 int all unreclaimable;
  	int order;
+
+ /* Which container do we reclaim from */+ struct mem_container *mem_container;
+
+	/* Pluggable isolate pages callback */
+ unsigned long (*isolate_pages)(unsigned long nr, struct list_head *dst,
+ unsigned long *scanned, int order, int mode,
+ struct zone *z, struct mem_container *mem_cont.
+ int active);
 };
 #define lru_to_page(_head) (list_entry((_head)->prev, struct page, lru))
@@ -604,7 +614,7 @@ keep:
 *
  * returns 0 on success, -ve errno on failure.
  */
-static int __isolate_lru_page(struct page *page, int mode)
+int isolate lru page(struct page *page, int mode)
 {
int \, ret = -EINVAL;
@@ -738,6 +748,21 @@ static unsigned long isolate lru pages(u
 return nr_taken;
 }
+static unsigned long isolate_pages_global(unsigned long nr,
+ struct list head *dst.
+ unsigned long *scanned, int order,
```
- + int mode, struct zone \*z,
- + struct mem\_container \*mem\_cont,

```
+ int active)
+{
+ if (active)
+ return isolate_lru_pages(nr, &z->active_list, dst,
+ scanned, order, mode);
+ else
+ return isolate Iru pages(nr, &z->inactive list, dst,
+ scanned, order, mode);
+}
+
 /*
 * clear active flags() is a helper for shrink active list(), clearing
  * any active bits from the pages in the list.
@@ -779,11 +804,11 @@ static unsigned long shrink_inactive_lis
  		unsigned long nr_freed;
  		unsigned long nr_active;
- nr_taken = isolate_lru_pages(sc->swap_cluster_max,
     &zone->inactive_list,
+ nr_taken = sc->isolate_pages(sc->swap_cluster_max,
      			 &page_list, &nr_scan, sc->order,
      			 (sc->order > PAGE_ALLOC_COSTLY_ORDER)?
      ISOLATE_BOTH : ISOLATE_INACTIVE);
+					 ISOLATE_BOTH : ISOLATE_INACTIVE,
+ zone, sc->mem_container, 0);
 nr_active = clear_active_flags(&page_list);
   mod zone page state(zone, NR ACTIVE, -nr active);
@@ -932,8 +957,9 @@ force_reclaim_mapped:
  	lru_add_drain();
 spin_lock_irq(&zone->lru_lock);
- pgmoved = isolate_lru_pages(nr_pages, &zone->active_list,
    &I_hold, &pgscanned, sc->order, ISOLATE_ACTIVE);
+ pgmoved = sc->isolate_pages(nr_pages, &l_hold, &pgscanned, sc->order,
+ ISOLATE ACTIVE, zone,
+ sc->mem_container, 1);
  	zone->pages_scanned += pgscanned;
    	__mod_zone_page_state(zone, NR_ACTIVE, -pgmoved);
 spin_unlock_irq(&zone->lru_lock);
@@ -947,10 +973,14 @@ force_reclaim_mapped:
     			 (total_swap_pages == 0 && PageAnon(page)) ||
     			 page_referenced(page, 0)) {
   				list_add(&page->lru, &l_active);
+ mem_container_move_lists(
+ page_get_meta_page(page), true);
   				continue;
   			}
```

```
 		} else if (TestClearPageReferenced(page)) {
  list_add(&page->lru, &l_active);
+ mem_container_move_lists(page_get_meta_page(page),
+ true);
   			continue;
  		}
 list_add(&page->lru, &l_inactive);
@@ -968,6 +998,7 @@ force_reclaim_mapped:
  		ClearPageActive(page);
  		list_move(&page->lru, &zone->inactive_list);
+ mem container move lists(page get meta page(page), false);
  		pgmoved++;
  		if (!pagevec_add(&pvec, page)) {
    			__mod_zone_page_state(zone, NR_INACTIVE, pgmoved);
@@ -996,6 +1027,7 @@ force_reclaim_mapped:
  		SetPageLRU(page);
  		VM_BUG_ON(!PageActive(page));
 list_move(&page->lru, &zone->active_list);
+ mem_container_move_lists(page_get_meta_page(page), true);
  		pgmoved++;
  		if (!pagevec_add(&pvec, page)) {
   			__mod_zone_page_state(zone, NR_ACTIVE, pgmoved);
@@ -1127,7 +1159,8 @@ static unsigned long shrink_zones(int pr
  * holds filesystem locks which prevent writeout this might not work, and the
  * allocation attempt will fail.
  */
-unsigned long try_to_free_pages(struct zone **zones, int order, gfp_t gfp_mask)
+unsigned long do_try_to_free_pages(struct zone **zones, gfp_t gfp_mask,
+ struct scan control *sc)
 {
  	int priority;
 int ret = 0;
@@ -1136,14 +1169,6 @@ unsigned long try_to_free_pages(struct z
 struct reclaim_state *reclaim_state = current->reclaim_state;
 unsigned long lru paqes = 0;
  	int i;
- struct scan control sc = \{- .gfp_mask = gfp_mask,
- .may writepage = llaptop mode,
- .swap cluster max = SWAP CLUSTER MAX,
- may\_swap = 1,
- .swappiness = vm_swappiness,
- .order = order,
-	};
  	delay_swap_prefetch();
 count_vm_event(ALLOCSTALL);
```

```
@@ -1159,17 +1184,22 @@ unsigned long try_to_free_pages(struct z
 	}
```

```
for (priority = DEF<sub>PRIORITY; priority</sub> >= 0; priority--) {
- sc.nr_scanned = 0;
+ sc->nr_scanned = 0;
   		if (!priority)
   			disable_swap_token();
- nr reclaimed += shrink zones(priority, zones, &sc);
- shrink slab(sc.nr scanned, gfp_mask, lru_pages);
+ nr_reclaimed += shrink_zones(priority, zones, sc);
+ /*
+		 * Don't shrink slabs when reclaiming memory from
+ * over limit containers
+ */+ if (sc->mem_container == NULL)
+ shrink slab(sc->nr scanned, gfp mask, lru pages);
   		if (reclaim_state) {
  nr_reclaimed += reclaim_state->reclaimed_slab;
  reclaim state->reclaimed slab = 0;
   		}
- total scanned += sc.nr scanned;
- if (nr_reclaimed >= sc.swap_cluster_max) {
+ total scanned += sc->nr scanned;
+ if (nr_reclaimed >= sc->swap_cluster_max) {
  ret = 1:
   			goto out;
   		}
@@ -1181,18 +1211,18 @@ unsigned long try to free pages(struct z
   		 * that's undesirable in laptop mode, where we *want* lumpy
   		 * writeout. So in laptop mode, write out the whole world.
   		 */
- if (total_scanned > sc.swap_cluster_max +
   sc.swap_cluster_max / 2) {
+ if (total_scanned > sc->swap_cluster_max +
+ sc->swap cluster max / 2) {
   			wakeup_pdflush(laptop_mode ? 0 : total_scanned);
- sc.max writepage = 1;
+ sc->may writepage = 1;
  		}
   		/* Take a nap, wait for some writeback to complete */
- if (sc.nr_scanned & priority < DEF_PRIORITY - 2)
+ if (sc->nr_scanned && priority < DEF_PRIORITY - 2)
   			congestion_wait(WRITE, HZ/10);
  	}
  	/* top priority shrink_caches still had more to do? don't OOM, then */
- if (!sc.all_unreclaimable)
```

```
+ if (!sc->all_unreclaimable && sc->mem_container == NULL)
 ret = 1:
 out:
  	/*
@@ -1215,6 +1245,53 @@ out:
  	return ret;
 }
+unsigned long try_to_free_pages(struct zone **zones, int order, gfp_t gfp_mask)
+{
+ struct scan control \text{sc} = \{+ qfp mask = gfp mask,
+ .may_writepage = !laptop_mode,
+		.swap_cluster_max = SWAP_CLUSTER_MAX,
+ .may_swap = 1,
+ .swappiness = vm swappiness,
+ .order = order,
+ .mem container = NULL,
+ . isolate pages = isolate pages global,
+	};
+
+ return do try to free pages(zones, gfp_mask, &sc);
+}
+
+#ifdef CONFIG_CONTAINER_MEM_CONT
+
+#ifdef CONFIG_HIGHMEM
+#define ZONE_USERPAGES ZONE_HIGHMEM
+#else
+#define ZONE_USERPAGES ZONE_NORMAL
+#endif
+
+unsigned long try_to_free_mem_container_pages(struct mem_container *mem_cont)
+{
+ struct scan control \text{sc} = \{+ .gfp mask = GFP KERNEL,
+ .may swap = 1,
+ .swap cluster max = SWAP CLUSTER MAX,
+ .swappiness = vm_swappiness,
+ .order = 1,
+ .mem container = mem cont,
+		.isolate_pages = mem_container_isolate_pages,
+	};
+ int node;
+ struct zone **zones;
+
+ for each online node(node) {
+ zones = NODE_DATA(node)->node_zonelists[ZONE_USERPAGES].zones;
```

```
+ if (do_try_to_free_pages(zones, sc.gfp_mask, &sc))
+ return 1:
+	}
+ return 0;
+}
+#endif
+
 /*
  * For kswapd, balance_pgdat() will work across all this node's zones until
 * they are all at pages high.
@@ -1250,6 +1327,8 @@ static unsigned long balance_pgdat(pg_da
  		.swap_cluster_max = SWAP_CLUSTER_MAX,
  		.swappiness = vm_swappiness,
  		.order = order,
+ .mem_container = NULL,
+ . isolate pages = isolate pages global,
  	};
  	/*
 * temp priority is used to remember the scanning priority at which
diff -puN include/linux/res_counter.h~mem-control-lru-and-reclaim include/linux/res_counter.h
--- linux-2.6.22-rc6/include/linux/res_counter.h~mem-control-lru-and-reclaim 2007-07-04
15:05:31.000000000 -0700
+++ linux-2.6.22-rc6-balbir/include/linux/res_counter.h	2007-07-04 15:05:31.000000000 -0700
@@ -99,4 +99,27 @@ int res_counter_charge(struct res_counte
 void res_counter_uncharge_locked(struct res_counter *cnt, unsigned long val);
void res_counter_uncharge(struct res_counter *cnt, unsigned long val);
+static inline bool res_counter_limit_check_locked(struct res_counter *cnt)
+{
+	if (cnt->usage < cnt->limit)
+ return true:
+
+ return false;
+}
+
+/*
+ * Helper function to detect if the container is within it's limit or
+ * not. It's currently called from container rss_prepare()
+ */
+static inline bool res_counter_check_under_limit(struct res_counter *cnt)
+{
+	bool ret;
+ unsigned long flags;
+
+ spin_lock_irgsave(&cnt->lock, flags);
+ ret = res_counter_limit_check_locked(cnt);
+ spin_unlock_irgrestore(&cnt->lock, flags);
+ return ret:
```
+} + #endif

\_

-- Warm Regards, Balbir Singh Linux Technology Center IBM, ISTL

Containers mailing list Containers@lists.linux-foundation.org https://lists.linux-foundation.org/mailman/listinfo/containers

\_\_\_\_\_\_\_\_\_\_\_\_\_\_\_\_\_\_\_\_\_\_\_\_\_\_\_\_\_\_\_\_\_\_\_\_\_\_\_\_\_\_\_\_\_\_\_

Subject: [-mm PATCH 7/7] Memory controller OOM handling Posted by [Balbir Singh](https://new-forum.openvz.org/index.php?t=usrinfo&id=675) on Wed, 04 Jul 2007 22:22:53 GMT [View Forum Message](https://new-forum.openvz.org/index.php?t=rview&th=3724&goto=19152#msg_19152) <> [Reply to Message](https://new-forum.openvz.org/index.php?t=post&reply_to=19152)

Out of memory handling for containers over their limit. A task from the container over limit is chosen using the existing OOM logic and killed.

TODO:

1. As discussed in the OLS BOF session, consider implementing a user space policy for OOM handling.

Signed-off-by: Balbir Singh <br/> <br/>halbir@linux.vnet.ibm.com> ---

 $include/$  linclude/linux/memcontrol.h  $\vert$  1 + mm/memcontrol.c | 1 + mm/oom\_kill.c | 42 ++++++++++++++++++++++++++++++++++++++---- 3 files changed, 40 insertions(+), 4 deletions(-)

diff -puN include/linux/memcontrol.h~mem-control-out-of-memory include/linux/memcontrol.h --- linux-2.6.22-rc6/include/linux/memcontrol.h~mem-control-out-of-memory 2007-07-04 15:05:34.000000000 -0700 +++ linux-2.6.22-rc6-balbir/include/linux/memcontrol.h 2007-07-04 15:05:34.000000000 -0700 @@ -33,6 +33,7 @@ extern unsigned long mem\_container\_isola int mode, struct zone \*z, struct mem\_container \*mem\_cont, int active); +extern void mem\_cont\_out\_of\_memory(struct mem\_container \*mem);

 #else /\* CONFIG\_CONTAINER\_MEM\_CONT \*/ static inline void mm\_init\_container(struct mm\_struct \*mm, diff -puN mm/memcontrol.c~mem-control-out-of-memory mm/memcontrol.c

```
--- linux-2.6.22-rc6/mm/memcontrol.c~mem-control-out-of-memory	2007-07-04
15:05:34.000000000 -0700
+++ linux-2.6.22-rc6-balbir/mm/memcontrol.c	2007-07-04 15:05:34.000000000 -0700
@@ -240,6 +240,7 @@ int mem_container_charge(struct page *pa
  		if (res_counter_check_under_limit(&mem->res))
   			continue;
+ mem_cont_out_of_memory(mem);
  		goto free_mp;
  	}
diff -puN mm/oom_kill.c~mem-control-out-of-memory mm/oom_kill.c
--- linux-2.6.22-rc6/mm/oom_kill.c~mem-control-out-of-memory	2007-07-04 15:05:34.000000000
-0700
+++ linux-2.6.22-rc6-balbir/mm/oom_kill.c	2007-07-04 15:05:34.000000000 -0700
@@ -24,6 +24,7 @@
 #include <linux/cpuset.h>
 #include <linux/module.h>
 #include <linux/notifier.h>
+#include <linux/memcontrol.h>
 int sysctl_panic_on_oom;
 /* #define DEBUG */
@@ -47,7 +48,8 @@ int sysctl_panic_on_oom;
    of least surprise ... (be careful when you change it)
  */
-unsigned long badness(struct task struct *p, unsigned long uptime)
+unsigned long badness(struct task_struct *p, unsigned long uptime,
+ struct mem container *mem)
 {
  	unsigned long points, cpu_time, run_time, s;
  	struct mm_struct *mm;
@@ -60,6 +62,13 @@ unsigned long badness(struct task_struct
  		return 0;
  	}
+#ifdef CONFIG_CONTAINER_MEM_CONT
+ if (mem != NULL && mm->mem_container != mem) {
+ task unlock(p);
+ return 0;
+	}
+#endif
+
  	/*
  	 * The memory size of the process is the basis for the badness.
  	 */
@@ -204,7 +213,8 @@ static inline int constrained_alloc(stru
```

```
 *
  * (not docbooked, we don't want this one cluttering up the manual)
  */
-static struct task_struct *select_bad_process(unsigned long *ppoints)
+static struct task_struct *select_bad_process(unsigned long *ppoints,
+ struct mem_container *mem)
 {
  	struct task_struct *g, *p;
 struct task struct *chosen = NULL;
@@ -258,7 +268,7 @@ static struct task_struct *select_bad_pr
  		if (p->oomkilladj == OOM_DISABLE)
   			continue;
- points = badness(p, uptime.tv\_sec);+ points = badness(p, uptime.tv_sec, mem);
 if (points > *ppoints \vert\vert !chosen) {
  chosen = p;
   			*ppoints = points;
@ @ -372,6 +382,30 \textcircled{a} static int oom kill process(struct task
 return oom kill task(p);
 }
+#ifdef CONFIG_CONTAINER_MEM_CONT
+void mem_cont_out_of_memory(struct mem_container *mem)
+{
+ unsigned long points = 0;
+ struct task_struct *p;
+
+ container_lock();
+ rcu_read_lock();
+retry:
+ p = select\_bad\_process(&points, mem);+ if (PTR_ERR(p) == -1UL)
+ goto out;
+
+ if (!p)
+ p = current;
+
+ if (oom_kill_process(p, points, "Memory container out of memory"))
+ goto retry;
+out:
+ rcu_read_unlock();
+	container_unlock();
+}
+#endif
+
 static BLOCKING_NOTIFIER_HEAD(oom_notify_list);
```

```
 int register_oom_notifier(struct notifier_block *nb)
@@ -444,7 +478,7 @@ retry:
   		 * Rambo mode: Shoot down a process and hope it solves whatever
   		 * issues we may have.
   		 */
-p = select\_bad\_process(\&points);+ p = select bad process(&points, NULL);
 if (PTR\_ERR(p) == -1UL) 			goto out;
_
-- 
	Warm Regards,
	Balbir Singh
	Linux Technology Center
	IBM, ISTL
_______________________________________________
Containers mailing list
```
Containers@lists.linux-foundation.org https://lists.linux-foundation.org/mailman/listinfo/containers

Subject: Re: [-mm PATCH 0/7] Memory controller introduction Posted by [Pavel Emelianov](https://new-forum.openvz.org/index.php?t=usrinfo&id=725) on Thu, 05 Jul 2007 09:14:00 GMT [View Forum Message](https://new-forum.openvz.org/index.php?t=rview&th=3724&goto=19159#msg_19159) <> [Reply to Message](https://new-forum.openvz.org/index.php?t=post&reply_to=19159)

Balbir Singh wrote:

> Resending with the patch numbering fixed and linux-mm copied

>

- > This patchset implements another version of the memory controller. These
- > patches have been through a big churn, the first set of patches were posted
- > last year and earlier this year at
- > http://lkml.org/lkml/2007/2/19/10
- >
- > Ever since, the RSS controller has been through four revisions, the latest

> one being

> http://lwn.net/Articles/236817/

>

- > This patchset draws from the patches listed above and from some of the
- > contents of the patches posted by Vaidyanathan for page cache control.
- > http://lkml.org/lkml/2007/6/20/92

>

> Pavel, Vaidy could you look at the patches and add your signed off by

> where relevant?

As far as I remember at OLS we decided to implement per-zone RLU lists and reuse the lru lock as well. This will remove all the

problems with per-container lists inconsistency.

Separate limits for RSS and RSS+pagecache are also a must.

BTW, if you send smb. else's patches you may include a 'From: xxx' line into the letter to address the original author.

> At OLS, the resource management BOF, it was discussed that we need to manage > RSS and unmapped page cache together. This patchset is a step towards that >

> TODO's

>

> 1. Add memory controller water mark support. Reclaim on high water mark

- > 2. Add support for shrinking on limit change
- > 3. Add per zone per container LRU lists

> 4. Make page\_referenced() container aware

> 5. Figure out a better CLUI for the controller

>

> In case you have been using/testing the RSS controller, you'll find that

> this controller works slower than the RSS controller. The reason being

> that both swap cache and page cache is accounted for, so pages do go

> out to swap upon reclaim (they cannot live in the swap cache).

>

> I've test compiled the framework without the controller enabled, tested

> the code on UML and minimally on a power box.

>

> Any test output, feedback, comments, suggestions are welcome!

>

> series

>

- > res\_counters\_infra.patch
- > mem-control-setup.patch
- > mem-control-accounting-setup.patch
- > mem-control-accounting.patch
- > mem-control-task-migration.patch
- > mem-control-lru-and-reclaim.patch
- > mem-control-out-of-memory.patch
- >

Containers mailing list Containers@lists.linux-foundation.org https://lists.linux-foundation.org/mailman/listinfo/containers

\_\_\_\_\_\_\_\_\_\_\_\_\_\_\_\_\_\_\_\_\_\_\_\_\_\_\_\_\_\_\_\_\_\_\_\_\_\_\_\_\_\_\_\_\_\_\_

Subject: Re: [-mm PATCH 0/7] Memory controller introduction Posted by [Balbir Singh](https://new-forum.openvz.org/index.php?t=usrinfo&id=675) on Thu, 05 Jul 2007 14:32:31 GMT

Hi, Pavel,

Pavel Emelianov wrote:

> Balbir Singh wrote: >

> As far as I remember at OLS we decided to implement per-zone RLU

- > lists and reuse the lru lock as well. This will remove all the
- > problems with per-container lists inconsistency.

>

It's there in the TODO list. It is easy to implement. I can do that in the next revision. We are re-using the LRU lock, since the isolate pages callback is called under the zone's LRU lock.

> Separate limits for RSS and RSS+pagecache are also a must. >

I remember that we discussed having one limit, but we can come up with a configuration parameter to do it. I'll do that in the next release.

> BTW, if you send smb. else's patches you may include a 'From: xxx' > line into the letter to address the original author. >

I'll do that for the res\_counters\_infra patch. Although I had used res\_counter, the hooks in mm\_struct earlier (http://lkml.org/lkml/2007/2/19/12).

A lot of the code for the reclaim logic and the meta\_page is yours. Please do identify patches where you would like to see your signed-off-by and where you think the entire patch is completely yours.

-- Warm Regards, Balbir Singh Linux Technology Center IBM, ISTL

Containers mailing list Containers@lists.linux-foundation.org https://lists.linux-foundation.org/mailman/listinfo/containers

\_\_\_\_\_\_\_\_\_\_\_\_\_\_\_\_\_\_\_\_\_\_\_\_\_\_\_\_\_\_\_\_\_\_\_\_\_\_\_\_\_\_\_\_\_\_\_

Subject: Re: [-mm PATCH 4/7] Memory controller memory accounting

```
Posted by Vaidyanathan Srinivas on Thu, 05 Jul 2007 18:46:04 GMT
View Forum Message <> Reply to Message
```
Balbir Singh wrote:

```
> Add the accounting hooks. The accounting is carried out for RSS and Page
```

```
> Cache (unmapped) pages. There is now a common limit and accounting for both.
```

```
> The RSS accounting is accounted at page_add_*_rmap() and page_remove_rmap()
```

```
> time. Page cache is accounted at add_to_page_cache(),
```

```
> __delete_from_page_cache(). Swap cache is also accounted for.
```
>

```
> Each page's meta_page is protected with a bit in page flags, this makes
```
> handling of race conditions involving simultaneous mappings of a page easier.

> A reference count is kept in the meta\_page to deal with cases where a page

```
> might be unmapped from the RSS of all tasks, but still lives in the page
```
> cache.

```
>
```
> Signed-off-by: Balbir Singh <balbir@linux.vnet.ibm.com>

> ---

>

- > fs/exec.c | 1
- > include/linux/memcontrol.h | 11 +++
- > include/linux/page-flags.h | 3 +
- > mm/filemap.c | 8 ++
- > mm/memcontrol.c | 132 ++++++++++++++++++++++++++++++++++++++++++++-
- > mm/memory.c | 22 +++++++
- > mm/migrate.c | 6 ++
- > mm/page\_alloc.c | 3 +
- > mm/rmap.c | 2
- > mm/swap\_state.c | 8 ++
- > mm/swapfile.c | 40 +++++++------
- > 11 files changed, 218 insertions(+), 18 deletions(-)

>

[snip]

> diff -puN mm/migrate.c~mem-control-accounting mm/migrate.c

> --- linux-2.6.22-rc6/mm/migrate.c~mem-control-accounting 2007-07-04 15:05:27.000000000 -0700

> +++ linux-2.6.22-rc6-balbir/mm/migrate.c 2007-07-04 15:05:27.000000000 -0700

> @@ -28,6 +28,7 @@

- > #include <linux/mempolicy.h>
- > #include <linux/vmalloc.h>
- > #include <linux/security.h>
- > +#include <linux/memcontrol.h>

>

```
> #include "internal.h"
```
>

```
> @@ -157,6 +158,11 @@ static void remove_migration_pte(struct
```

```
> return:
```
 $>$   $\}$ 

>

 $> +$  if (mem\_container\_charge(page, mm)) {

Minor correction. The above line should be

if (mem\_container\_charge(new, mm)) {

to avoid compilation error.

--Vaidy

[snip]

Containers mailing list Containers@lists.linux-foundation.org https://lists.linux-foundation.org/mailman/listinfo/containers

\_\_\_\_\_\_\_\_\_\_\_\_\_\_\_\_\_\_\_\_\_\_\_\_\_\_\_\_\_\_\_\_\_\_\_\_\_\_\_\_\_\_\_\_\_\_\_

Subject: Re: [-mm PATCH 4/7] Memory controller memory accounting Posted by [Balbir Singh](https://new-forum.openvz.org/index.php?t=usrinfo&id=675) on Thu, 05 Jul 2007 20:03:22 GMT [View Forum Message](https://new-forum.openvz.org/index.php?t=rview&th=3724&goto=19158#msg_19158) <> [Reply to Message](https://new-forum.openvz.org/index.php?t=post&reply_to=19158)

Vaidyanathan Srinivasan wrote:

>>

```
\Rightarrow + if (mem_container_charge(page, mm)) {
```
>

```
> Minor correction. The above line should be
```
>

```
> if (mem_container_charge(new, mm)) {
```
>

> to avoid compilation error.

>

> --Vaidy

>

> [snip]

Thanks, Vaidy,

Patch incorporated.

-- Warm Regards, Balbir Singh Linux Technology Center IBM, ISTL \_\_\_\_\_\_\_\_\_\_\_\_\_\_\_\_\_\_\_\_\_\_\_\_\_\_\_\_\_\_\_\_\_\_\_\_\_\_\_\_\_\_\_\_\_\_\_

Containers mailing list

Subject: Re: [-mm PATCH 0/7] Memory controller introduction Posted by [Peter Zijlstra](https://new-forum.openvz.org/index.php?t=usrinfo&id=788) on Fri, 06 Jul 2007 13:14:50 GMT [View Forum Message](https://new-forum.openvz.org/index.php?t=rview&th=3724&goto=19210#msg_19210) <> [Reply to Message](https://new-forum.openvz.org/index.php?t=post&reply_to=19210)

On Thu, 2007-07-05 at 13:14 +0400, Pavel Emelianov wrote:

> Separate limits for RSS and RSS+pagecache are also a must.

This I still disagree upon. Page-cache limits are orthogonal to containers and not a requirement for containers. If you want such a feature get it in Linux proper and don't sneak it in the backdoor via containers.

Containers mailing list Containers@lists.linux-foundation.org https://lists.linux-foundation.org/mailman/listinfo/containers

\_\_\_\_\_\_\_\_\_\_\_\_\_\_\_\_\_\_\_\_\_\_\_\_\_\_\_\_\_\_\_\_\_\_\_\_\_\_\_\_\_\_\_\_\_\_\_

Subject: Re: [-mm PATCH 0/7] Memory controller introduction Posted by [Pavel Emelianov](https://new-forum.openvz.org/index.php?t=usrinfo&id=725) on Fri, 06 Jul 2007 14:06:52 GMT [View Forum Message](https://new-forum.openvz.org/index.php?t=rview&th=3724&goto=19211#msg_19211) <> [Reply to Message](https://new-forum.openvz.org/index.php?t=post&reply_to=19211)

Peter Zijlstra wrote:

> On Thu, 2007-07-05 at 13:14 +0400, Pavel Emelianov wrote:

>

>> Separate limits for RSS and RSS+pagecache are also a must.

>

> This I still disagree upon. Page-cache limits are orthogonal to

> containers and not a requirement for containers. If you want such a

> feature get it in Linux proper and don't sneak it in the backdoor via

> containers.

What I wanted to say is that \*iff\* we need limit for booth the RSS and the page cache, then we do need a separate limit for the RSS only. I do not vote for the page cache limit either, but I do not vote \_against\_ it as well, and agree to take part in its development.

Thanks,

Pavel.

\_\_\_\_\_\_\_\_\_\_\_\_\_\_\_\_\_\_\_\_\_\_\_\_\_\_\_\_\_\_\_\_\_\_\_\_\_\_\_\_\_\_\_\_\_\_\_

Subject: Re: [-mm PATCH 0/7] Memory controller introduction Posted by [Balbir Singh](https://new-forum.openvz.org/index.php?t=usrinfo&id=675) on Fri, 06 Jul 2007 15:34:27 GMT [View Forum Message](https://new-forum.openvz.org/index.php?t=rview&th=3724&goto=19184#msg_19184) <> [Reply to Message](https://new-forum.openvz.org/index.php?t=post&reply_to=19184)

Peter Zijlstra wrote:

> On Thu, 2007-07-05 at 13:14 +0400, Pavel Emelianov wrote:

>

>

>> Separate limits for RSS and RSS+pagecache are also a must.

- > This I still disagree upon. Page-cache limits are orthogonal to
- > containers and not a requirement for containers. If you want such a
- > feature get it in Linux proper and don't sneak it in the backdoor via > containers.
- >
- >
- >

Peter,

In these patches, we provide memory control that includes mapped pages and unmapped pages (as discussed in the BOF). All memory is treated uniformly. We will not have separate page cache control, what we can have is control for either mapped pages or control for a combination of mapped and unmapped pages together.

-- Warm Regards, Balbir Singh Linux Technology Center IBM, ISTL

Containers mailing list Containers@lists.linux-foundation.org https://lists.linux-foundation.org/mailman/listinfo/containers

\_\_\_\_\_\_\_\_\_\_\_\_\_\_\_\_\_\_\_\_\_\_\_\_\_\_\_\_\_\_\_\_\_\_\_\_\_\_\_\_\_\_\_\_\_\_\_